Published on Graduate Academic Policies and Procedures (<https://gap.stanford.edu>) [Home](https://gap.stanford.edu/) > 5.10.2 Converting to Postdoctoral Status: Implementation

## 5.10.2 Converting to Postdoctoral Status: Implementation

Last updated on:

## Jump To:

1. Appointment Processing

## 1. Appointment Processing

All forms described below, with the exception of visa forms, are available from the [Office of Postdoctoral Affairs](http://postdocs.stanford.edu/)  [\(OPA\) website](http://postdocs.stanford.edu/) [1]. Visa request forms are available from the [Bechtel International Center website](https://bechtel.stanford.edu/) [2].

See also the [checklist for the appointment of Postdoctoral Scholars](http://postdocs.stanford.edu/admin/checklist.html) [3].

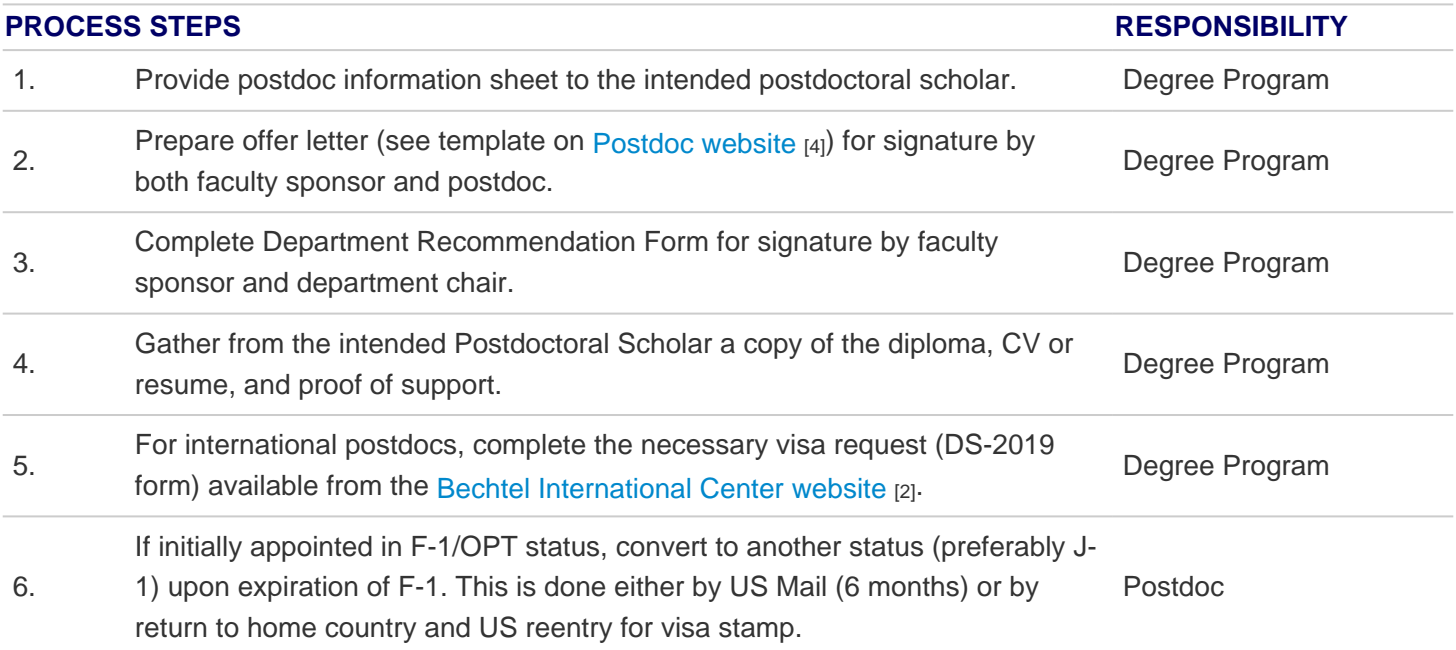

If appointed in the School of Medicine with M.D. or certain Psychology degrees, gather the following:

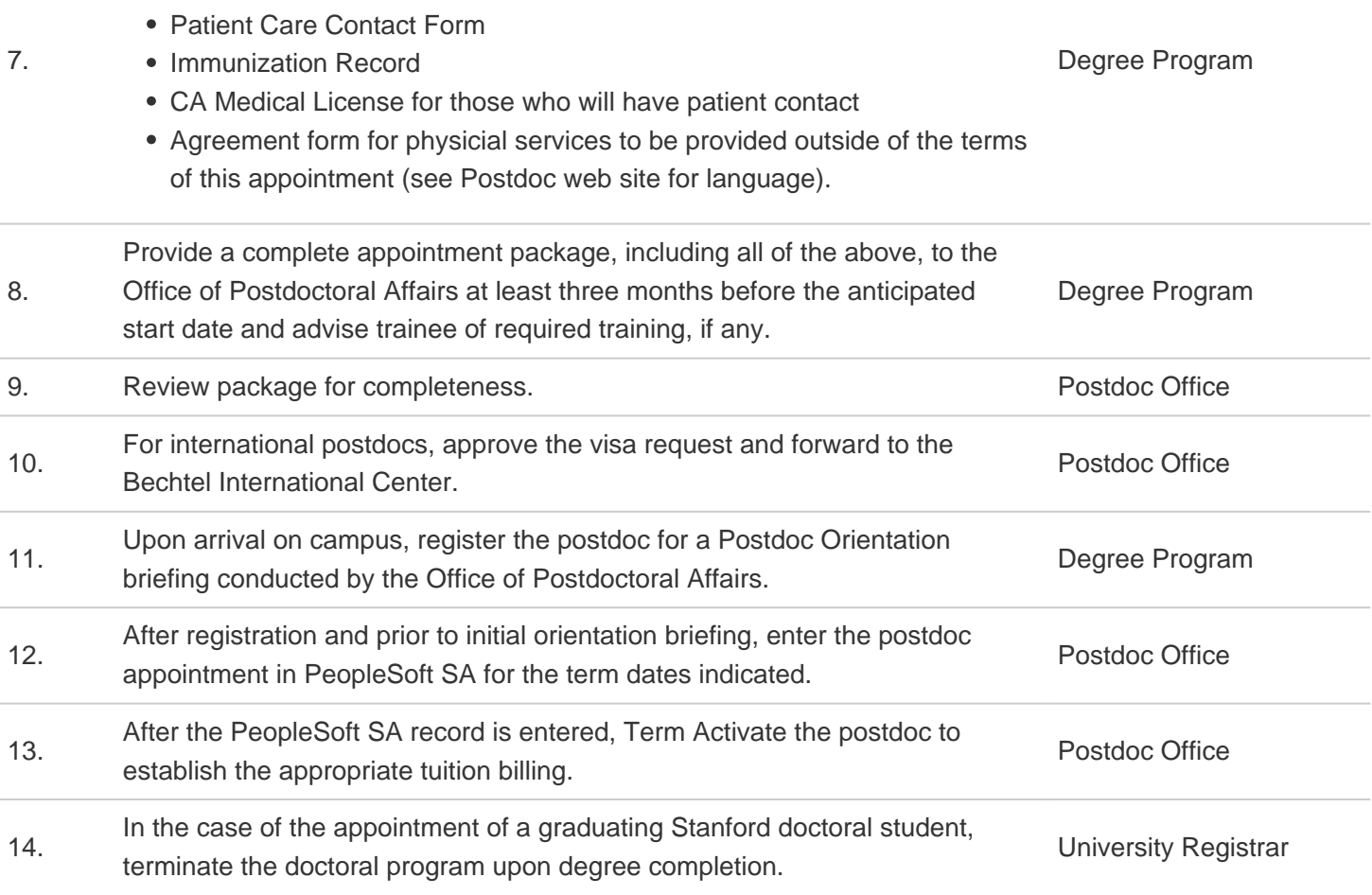

## Back to top

Source URL: https://gap.stanford.edu/handbooks/gap-handbook/chapter-5/subchapter-10/page-5-10-2 Links

[1] http://postdocs.stanford.edu/

[2] https://bechtel.stanford.edu/

[3] http://postdocs.stanford.edu/admin/checklist.html

[4] http://postdocs.stanford.edu/admin/forms.html